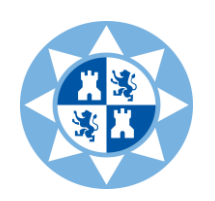

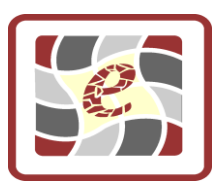

# *Guía docente de la asignatura:*

# Herramientas informáticas para la toma de decisiones de gestión en las EIT

**Titulación:** Máster Universitario en Gestión y Dirección de Empresas e Instituciones Turísticas (GDEIT)

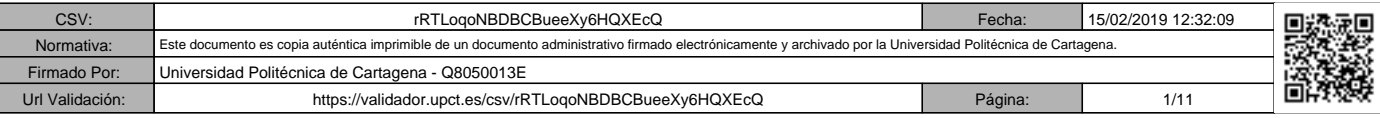

## **1. Datos de la asignatura**

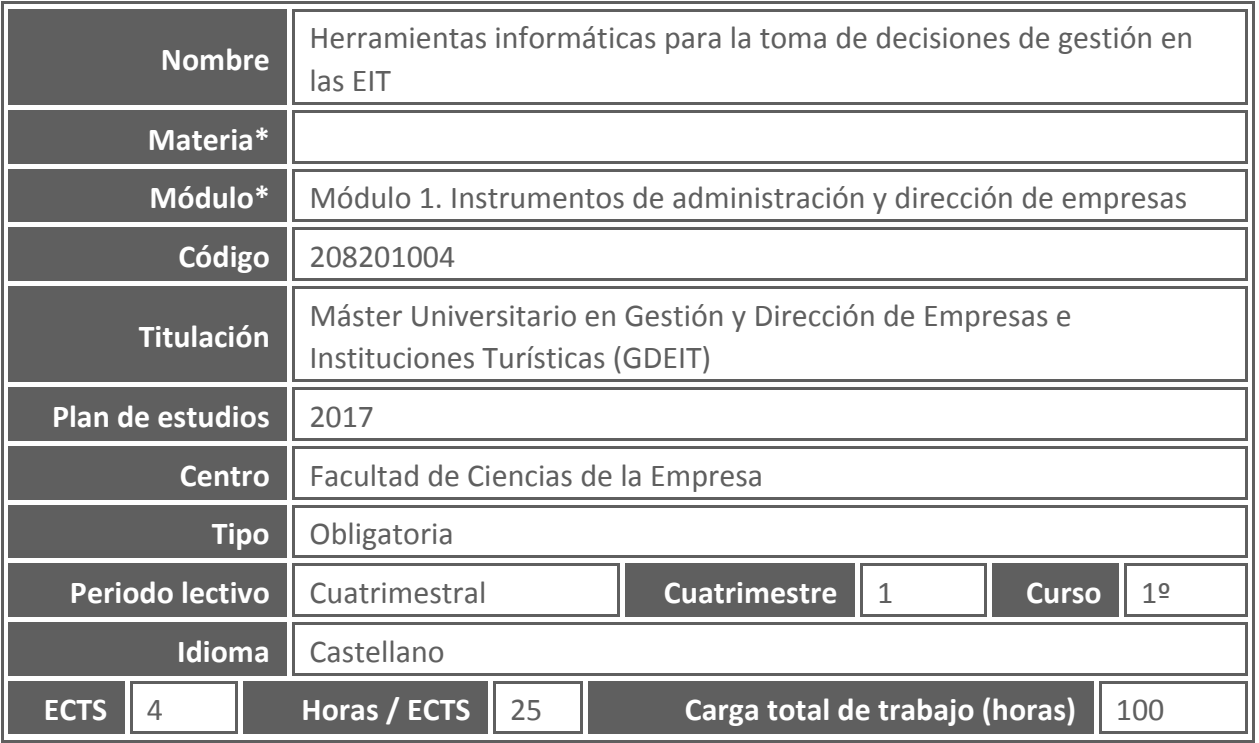

**\* Todos los términos marcados con un asterisco que aparecen en este documento están definidos en** *Referencias para la actividad docente en la UPCT y Glosario de términos:* <http://repositorio.bib.upct.es/dspace/bitstream/10317/3330/1/isbn8469531360.pdf>

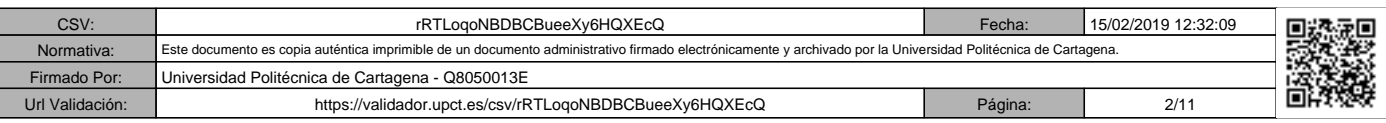

## **2. Datos del profesorado**

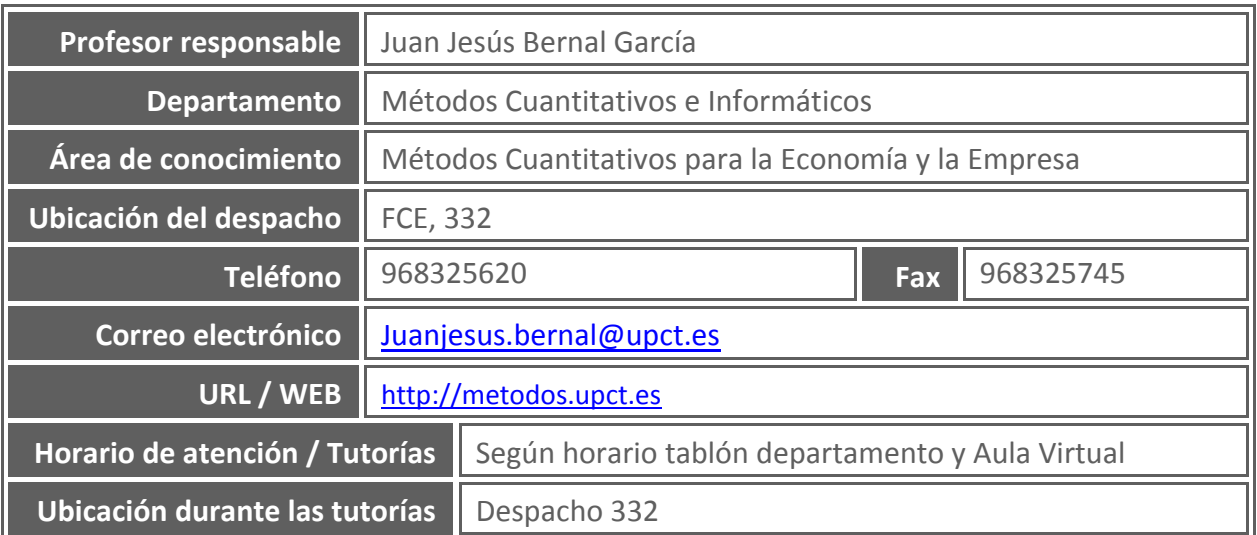

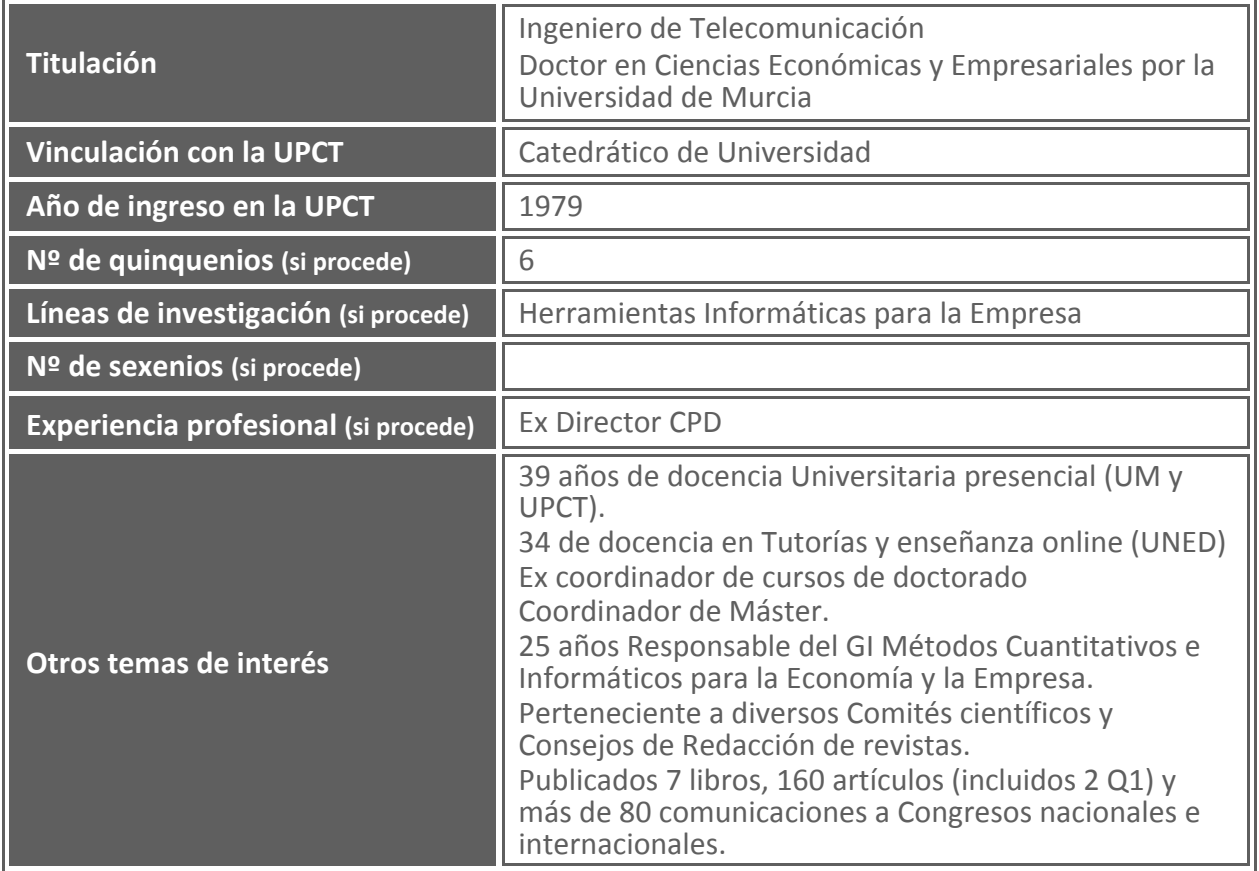

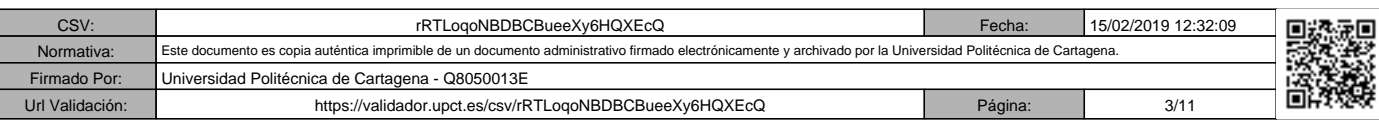

## **3. Descripción de la asignatura**

## **3.1. Descripción general de la asignatura**

Esta materia está diseñada para que el alumno aprenda las manejar un Sistema de Información aplicado a la Empresa Turística, así como las nuevas herramientas de gestión online y la utilización de programas ofimáticos para la toma de decisiones.

## **3.2. Aportación de la asignatura al ejercicio profesional**

El alumno debe aprender a manejar un Sistema de Información aplicado a la Empresa Turística mediante el uso de modelos para la toma de decisiones, a partir de datos reales de tipo económico-empresarial, eligiendo el modelo idóneo para aplicarlo en los distintos subsistemas de la empresa turística. Se explicarán las principales características del comercio electrónico y las pautas a seguir para la correcta implantación de una estrategia de éxito. También se analizarán las nuevas posibilidades de las Redes sociales y del sector turístico.

## **3.3. Relación con otras asignaturas del plan de estudios**

Esta materia de herramientas informáticas de gestión debe complementarse con las asignaturas de gestión turística, tratamiento de datos turísticos, gestión de hoteles (por el software de gestión de hoteles), etc.

## **3.4. Incompatibilidades de la asignatura definidas en el plan de estudios**

No existen.

## **3.5. Recomendaciones para cursar la asignatura**

Conocimiento previo de manejo de la hoja de cálculo y páginas Web.

## **3.6. Medidas especiales previstas**

Tal y como recoge el artículo 6 del Reglamento de las Pruebas de Evaluación de los Títulos Oficiales de Grado y de Máster con atribuciones profesionales de la UPCT, el Vicerrectorado correspondiente podrá establecer adaptaciones especiales en la metodología y el desarrollo de enseñanzas para los estudiantes que padezcan algún tipo de discapacidad o alguna limitación, a efectos de posibilitarles la continuación de los estudios.

El estudiante que, por sus circunstancias, pueda necesitar medidas especiales de este tipo, debe comunicárselo al profesor al principio del cuatrimestre.

Así mismo, los estudiantes extranjeros que puedan tener dificultades con el idioma deben comunicárselo al profesor.

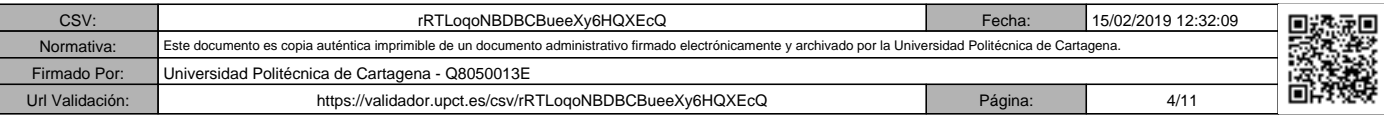

## **4. Competencias y resultados del aprendizaje**

### **4.1. Competencias básicas\* del plan de estudios asociadas a la asignatura**

CB8. Que los estudiantes sean capaces de integrar conocimientos y enfrentarse a la complejidad de formular juicios a partir de una información que, siendo incompleta o limitada, incluya reflexiones sobre las responsabilidades sociales y éticas vinculadas a la aplicación de sus conocimientos y juicios.

## **4.2. Competencias generales del plan de estudios asociadas a la asignatura**

CG4. Adquirir habilidades mediante el proceso de enseñanza-aprendizaje que les permitan continuar formándose y aprendiendo en su especialidad, tanto por los contactos establecidos con profesores y profesionales del Máster, como de un modo autónomo.

#### **4.3. Competencias específicas\* del plan de estudios asociadas a la asignatura**

CE6. Ser capaces de comprender y analizar la información relativa a las diversas actividades de gestión de las EIT, de cara a proponer mejoras continuas en cada ejercicio económico. Estar, asimismo, capacitados/as para identificar las variables clave que sustentan la buena marcha de los negocios turísticos, así como las acciones innovadoras presentes en el sector que han permitido a otras empresas la consolidación de nuevas líneas de negocios y/o técnicas de gestión.

CE7. Aprender a utilizar herramientas de cálculo relevantes para la toma de decisiones en las EIT, adaptándolas a las condiciones particulares de cada una de ellas.

CE22. Llevar a cabo el intercambio de conocimientos, desarrollar proyectos conjuntos y colaborar en su difusión con el resto de la comunidad científica, preferiblemente de una manera cooperativa y multidisciplinar.

## **4.4. Competencias transversales del plan de estudios asociadas a la asignatura**

CT4. Utilizar con solvencia los recursos de información: Capacidad para gestionar la información en el ámbito de su especialidad, organizarla y utilizarla eficazmente y de forma ética y legal para fines diversos y como base del aprendizaje autónomo y a lo largo de toda la vida.

CT5. Aplicar a la práctica los conocimientos adquiridos.

## **4.5. Resultados\*\* del aprendizaje de la asignatura**

1. Manejar con destreza las herramientas ofimáticas de Excel.

2. Aplicar las herramientas ofimáticas de Excel al análisis de datos turísticos.

3. Aplicar las herramientas ofimáticas de Excel a la toma de decisiones en las empresas e instituciones turísticas.

#### **\*\* Véase también la** *Guía de apoyo para la redacción, puesta en práctica y evaluación de los resultados del aprendizaje,* **de ANECA:**

[http://www.aneca.es/content/download/12765/158329/file/learningoutcomes\\_v02.pdf](http://www.aneca.es/content/download/12765/158329/file/learningoutcomes_v02.pdf)

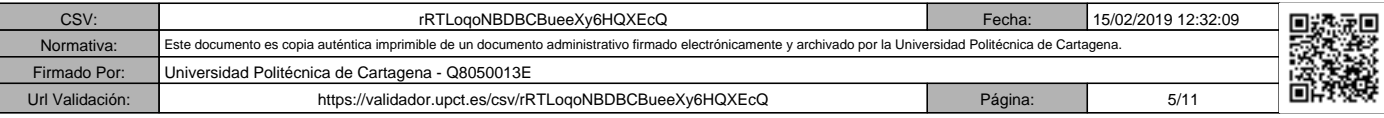

## **5. Contenidos**

### **5.1. Contenidos del plan de estudios asociados a la asignatura**

Sistema de Información aplicado a la Empresa Turística. Programas estándar de gestión de empresas turísticas. Toma de decisiones a partir de datos reales de tipo económicoempresarial, eligiendo el modelo idóneo para aplicarlo en los distintos subsistemas de la empresa turística.

## **5.2. Programa de teoría** (unidades didácticas y temas)

TEMA 1. HERRAMIENTAS DE ANÁLISIS DE DATOS TURÍSTICOS

- 1. Las hojas de cálculo: Historia y filosofía de utilización. Aplicación empresarial de la H.C. Excel.
- 2. Funcionamiento de la hoja de cálculo. Nuevas prestaciones.
- 3. Tratamiento de datos turísticos con Hojas de Cálculo. Informes dinámicos.

TEMA 2. MODELOS DE TOMA DE DECISIONES EN LAS EIT

4. Modelos de apoyo a la toma de decisiones en las EIT.

#### **5.3. Programa de prácticas** (nombre y descripción de cada práctica)

Búsqueda de información Turística en Internet.

Elaboración y depuración de modelos con hoja de cálculo y datos reales:

- Análisis y tratamiento de datos de bases turísticas.
- Modelos de análisis y control de la empresa Turística (ET).
- Modelos de planificación ante distintos escenarios.
- Modelos Cuantitativos para tratamiento de datos turísticos.

#### **Prevención de riesgos**

La Universidad Politécnica de Cartagena considera como uno de sus principios básicos y objetivos fundamentales la promoción de la mejora continua de las condiciones de trabajo y estudio de toda la Comunidad Universitaria.

Este compromiso con la prevención y las responsabilidades que se derivan atañe a todos los niveles que integran la Universidad: órganos de gobierno, equipo de dirección, personal docente e investigador, personal de administración y servicios y estudiantes.

El Servicio de Prevención de Riesgos Laborales de la UPCT ha elaborado un "Manual de acogida al estudiante en materia de prevención de riesgos" que puedes encontrar en el Aula Virtual, y en el que encontraras instrucciones y recomendaciones acerca de cómo actuar de forma correcta, desde el punto de vista de la prevención (seguridad, ergonomía, etc.), cuando desarrolles cualquier tipo de actividad en la Universidad. También encontrarás recomendaciones sobre cómo proceder en caso de emergencia o que se produzca algún incidente.

En especial, cuando realices prácticas docentes en laboratorios, talleres o trabajo de campo, debes seguir todas las instrucciones del profesorado, que es la persona responsable de tu seguridad y salud durante su realización. Consúltale todas las dudas que te surjan y no pongas en riesgo tu seguridad ni la de tus compañeros.

## **5.4. Programa de teoría en inglés** (unidades didácticas y temas)

UNIT 1. DATA ANALYSIS TOOLS

1. Spreadsheets: History and philosophy of use. Business application of the spreadsheets.

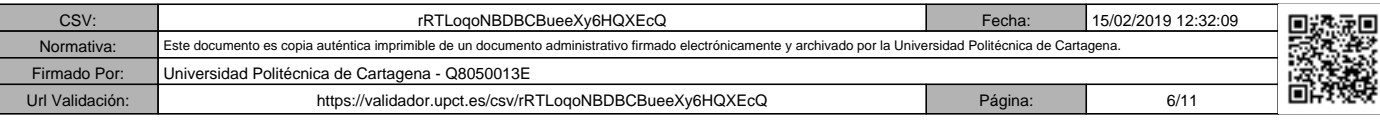

- 2. Operation of spreadsheets. New functions.
- 3. Processing of tourism data with spreadsheets. Dynamic reports.

#### UNIT 2. DECISION-MAKING MODELS

4. Decision making models in tourism business.

## **5.5. Objetivos del aprendizaje detallados por unidades didácticas**

- 1. Manejar con destreza las herramientas ofimáticas.
- 2. Aplicar las herramientas ofimáticas al análisis de datos turísticos.
- 3. Aplicar las herramientas ofimáticas a la toma de decisiones en las empresas e instituciones turísticas.

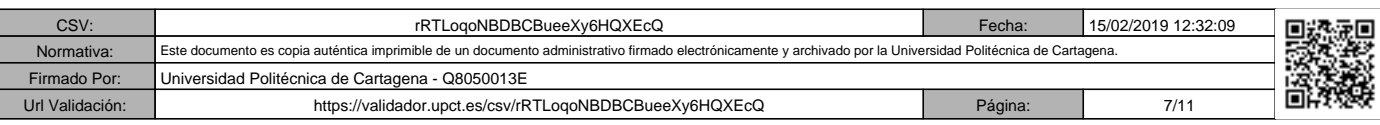

## **6. Metodología docente**

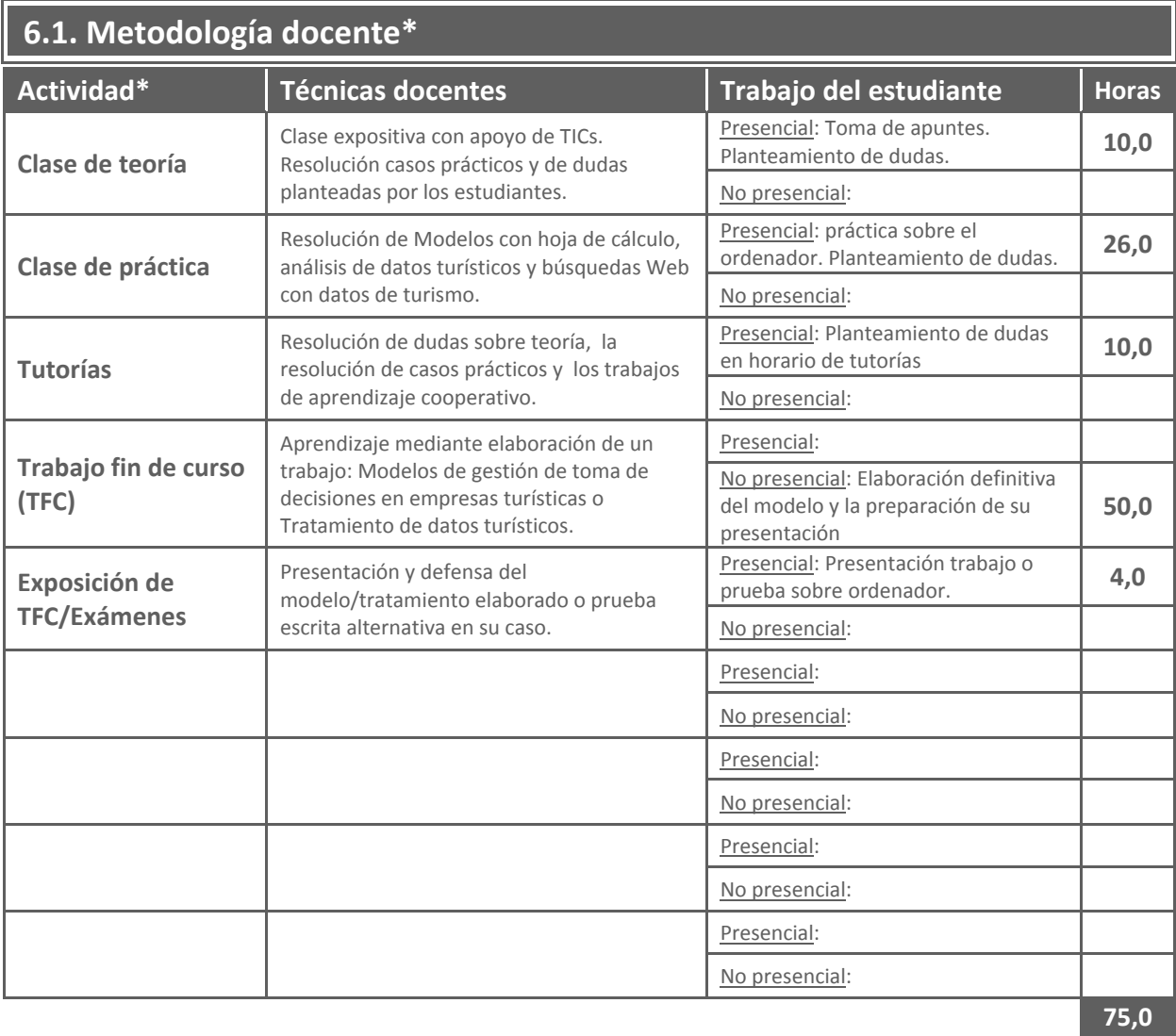

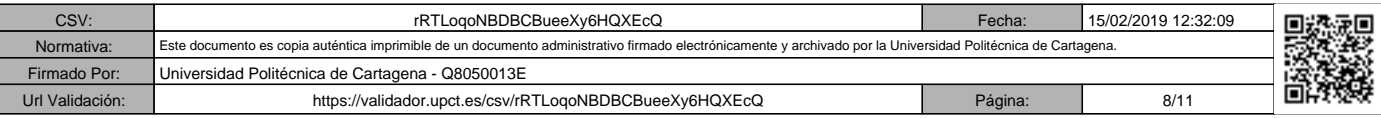

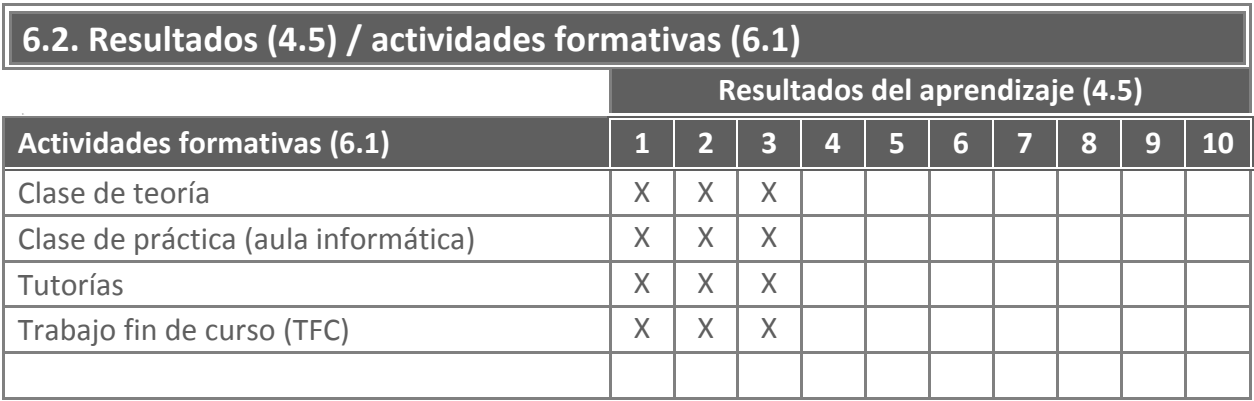

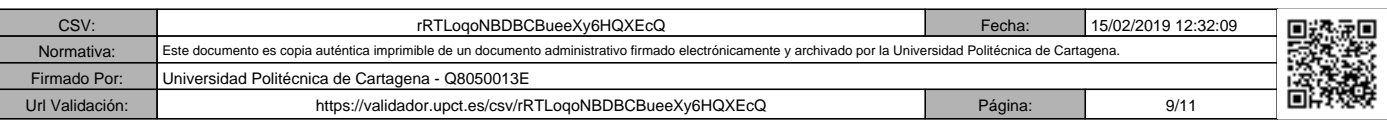

## **7. Metodología de evaluación**

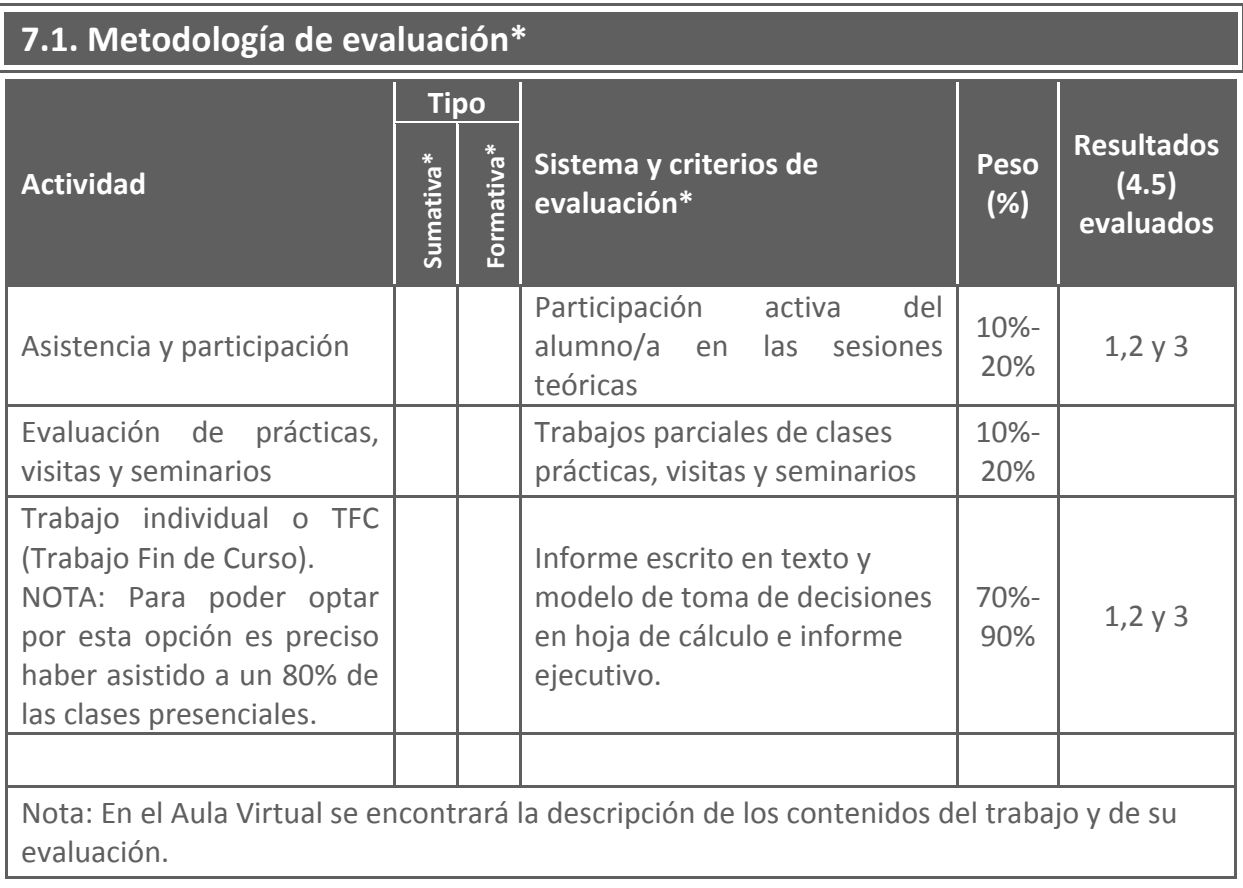

Tal como prevé el artículo 5.4 del *Reglamento de las pruebas de evaluación de los títulos oficiales de grado y de máster con atribuciones profesionales* de la UPCT, el estudiante en el que se den las circunstancias especiales recogidas en el Reglamento, y previa solicitud justificada al Departamento y admitida por este, tendrá derecho a una prueba global de evaluación. Esto no le exime de realizar los trabajos obligatorios que estén recogidos en la guía docente de la asignatura.

## **7.2. Mecanismos de control y seguimiento** (opcional)

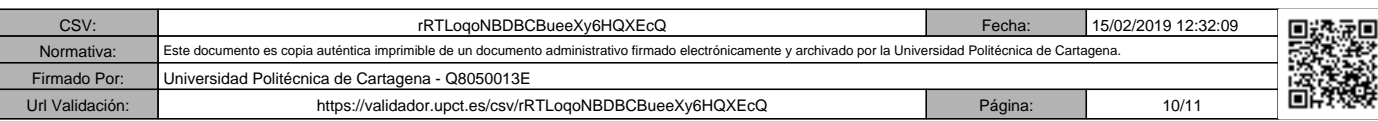

## **8 Bibliografía y recursos**

### **8.1. Bibliografía básica\***

- BERNAL GARCÍA, J.J.; SÁNCHEZ GARCÍA, J.F., MARTÍNEZ MARÍA DOLORES, S.M. (2008): "20 herramientas para la toma de decisiones", Especial Directivos, Madrid.
- CHARTE OJEDA, F. (2016): "Excel 2016. Manual avanzado", Anaya Multimedia, Madrid
- SÁNCHEZ PÉREZ, A. "Apuntes de metodología de la investigación en turismo". Organización mundial del turismo. 2001.

### **8.2. Bibliografía complementaria\***

- BERNAL GARCÍA, J.J, Gª PÉREZ DE LEMA, D., BRIONES PEÑALVER, A.J., y otros. "El Emprendedor Innovador y la Creación de Empresas". UPCT. 2010
- ESTRATEGIA FINANCIERA (Revista), Editorial CISS Especial Directivos, Madrid.
- TÉCNICA CONTABLE Y FINANCIERA (Revista), Ed Wolters Kluwer. Madrid

### **8.3. Recursos en red y otros recursos**

Páginas web:

- [http://www.iet.tourspain.es/es-ES/estadisticas/frontur](http://www.iet.tourspain.es/es-ES/estadisticas/frontur/)/
- <http://www.ine.es/>
- ht[tp://segittur.es/es/inicio/index.html](http://segittur.es/es/inicio/index.html)
- http[://www.excelnegocios.com/manual-completo-de-excel-avanzado-2016-566-hojas/](http://www.excelnegocios.com/manual-completo-de-excel-avanzado-2016-566-hojas/)

Nota: Cada curso se pueden añadir otras por indicación del profesor en el desarrollo de las clases.

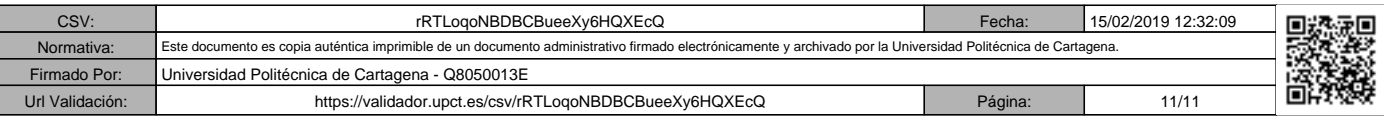